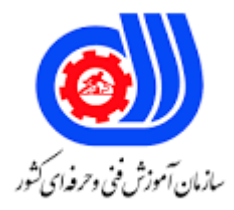

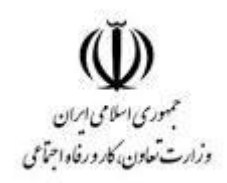

## **نمونه سؤاالت: آماده سازی امنیت کد استاندارد: 252940530590011**

**معاونت پژوهش، برنامه ریزی و سنجش مهارت دفتر سنجش مهارت و صالحیت حرفه ای**

-1کدام یک از دستورات زیر انتی ویروس ویندوز به شمار می رود ؟ - Shield Deluxe Antivirusالف - Windows Defenderب - Kaspersky Antivirus Windows - ZoneAlarm Antivirusد -2آنتی ویروس ) Virus Anti) ... الف -به نرم افزاری گفته میشود که مسئولیت پاکسازی و جلوگیری از ورود ویروس در شبکه های کامپیوتری را بر عهده دارد. ب -به نرم افزاری گفته میشود که مسئولیت پاکسازی و جلوگیری هک شدن سیستم عامل را بر عهده دارد. ج -به نرم افزاری گفته میشود که مسئولیت پاکسازی و جلوگیری از ورود ویروس و عوامل مخرب به کامپیوتر را بر عهده دارد. د -به نرم افزاری گفته میشود که مسئولیت عدم هکرها از ورود به کامپیوتر را بر عهده دارد. -3کدام یک از موارد زیر راه ورود ویروس به رایانه نمی باشد؟ الف -فالپی دیسک ب -لوح ه<mark>ا</mark>ی فشرده ج -فایله<mark>ا</mark>ی اجرایی و الوده دPort - -4کدام یک از ویروس های زیر از خطرناکترین ویروسها در جهان به شمار نمی رود؟ الف -ویروس Red Code ب -ویروس ILOVEYOU ج -ویروس ملیسا (Melissa) د -ویروس Defender -5ویروس چیست؟ الف -یک نوع از بدافزار است که در اغلب مواقع بدون اطالع کاربر اجرا شده و تالش میکند خودش را در یک کد اجرایی دیگر کپی کند. ب -به نرم افزاری گفته میشود که مسئولیت پاکسازی و جلوگیری از ورود ویروس و عوامل مخرب به کامپیوتر را بر عهده دارد. ج -یک نوع دیسک راه انداز می باشد. د -یک نوع نرم افزار از نوع Shield Deluxe Antivirus می باشد. -6دستور MONitor Antivirus AMON در انتی ویروس 32NOD چه عملیاتی صورت می گیرد ؟ الف -یک کمک برای اوت لوک برای جستجوی ایمیلهای ویروسی است. ب -فایلهای کامپیوتر را هنگام پردازش از لحاظ دارا بودن ویروس بررسی میکند. ج -اینترنت را از لحاظ دارا بودن ویروسها و اسپایورها بررسی میکند. د -فایلهای آفیس را از لحاظ وجود ویروس بررسی میکند -7دستور MONitor eXchange MS XMON در32NOD چه عملیاتی را انجام می دهد؟ الف -اینترنت را از لحاظ دارا بودن ویروسها و اسپایورها بررسی میکند. ب -فایلهای آفیس را از لحاظ وجود ویروس بررسی میکند ج -نامههای ورودی و خروجی به برنامه مایکروسافت اکسچنج سرور را کنترل میکند که البته این امکان فقط برای سرورهای

نامهاست.

د -اینترنت را از لحاظ دارا بودن ویروسها و اسپایورها بررسی میکند. -8جهت غیر فعال کردن فایروال کدام یک از موارد زیر صحیح می باشد؟ - Turn Windows Firewall on or on / Windows Firewallالف - Turn Windows Firewall on or off / Windows Firewallب - Turn Windows Teamviewer / Windows Firewall $\tau$ - Advanced settings / Windows Firewallد -9Rules Inbound در فایروال به چه معنا می باشد؟ الف -قوانین مربوط به پکتهای ورودی در این قسمت هستند. ب -قوانین مربوط به پکتهای خروجی در این قسمت هستند. ج -این قسمت همانطور که از اسمش پیداست مربوط به مانیتور کردن پورتها و رولهای فعال می باشد. د -قوانین مربوط به ارتباطات مختلف مانند تونل، تشخیص هویت و غیره در این قسمت هستند -10کدام یک از موارد زیر در فایروال مربوط به مجوز متصل شدن کامپیوتر به پورت می باشد؟ .- Allow to connection if is secure .- Allow to connectionب .- Block the connection $\tau$ .- Protocol and portد . ..............Domain-11 الف -دومین نام دی<mark>گر</mark> شبکه اکسترانت <mark>می باشد.</mark> ب -به معنای سرویس دامنه های تحت وب می باشد ج -به معنای ویروس یابان در شبکه می باشد. د -به معنای خود دنیای مجازی بکار می رود. -12اگر قصد متصل شدن به یک شبکه عمومی بیسیم را داشته و یا از یک شبکه پهن استفاده کنیک کدام دستور در فایروال صحیح می باشد؟ .- Home or work network location settingsالف .- Allow to connection if is secureب .- Public network location settingsج .- Connection Security Rulesد -13دستور Wizard Rule Inbound New / Programs All /Program جهت چه شرطی می باشد ؟ الف -زمانی که قصد تعریف یک قانون برای برنامه ها داشته باشیم. ب -زمانی که قصدتعریف یک برنامه مشخص را داشته باشیم. ج -زمانی که قصد متصل شدن به یک شبکه عمومی بیسیم را داشته باشیم . د -زمانی که می خواهیم یک برنامه را از Update شدن متوقف کنیم. -14برای غیر فعال کردن اکانت مهمان در account user کدام گزینه صحیح می باشد ؟ الفAdministrator - - Turn off the guest accountب

```
- Manage another accountz
                                                                                          - current Settingsد
                                       -15برای محدود کردن کاربر در ویندوز کدام یک از دستورات زیر صحیح می باشد؟
        الف -برای روی پوشه مورد نظر راست کلید گزینه انتخابProperties به تب Customize و تنظیمات را انجام می دهیم
ب -برای روی پوشه مورد نظر راست کلید گزینه انتخابProperties به تب Security رفته و دکمه Edit را بزنید. روی دکمه Add
                                                             کلیک کرده تا امکان افزودن یک مجوز دستی فراهم شود.
        ج -برای روی پوشه مورد نظر راست کلید گزینه انتخابProperties به تب Sharing و تنظیمات اولیه را انجام می دهیم.
   د -برای روی پوشه مورد نظر راست کلید گزینه انتخابProperties به تب account user و تنظیمات اولیه را انجام می دهیم.
                          -16برای حذف یا غیر فعال کردن مجوز کاربر محدود شده در ویندوز کدام دستور صحیح می باشد؟
                                                                                             - Full Controlالف
                                                                                                  بRemove -
                                                                                          - Read & Execute\approx- List folder contentد
                                         -17برای رمزگذاری بر روی درایوها و حافظه جانبی کدام گزینه صحیح می باشد؟
                                                                                       - List folder content
                                                                                       - Turn On BitLockerب
                                                                                 - Manage another account\tau- current Settingsد
                               -18جهت برداشتن رمز فعلی ویندوز، در بخش Account User کدام گزینه صحیح می باشد؟
                                                                               - Manage another accountالف
                                                                                  - Remove Your Passwordب
                                                                               - Turn off the guest account\tau- current Settingsد
                                             -19برای برداشتن رمز درایوها و حافظه جانبی کدام گزینه صحیح می باشد؟
                                                                                       - List folder content
                                                                                       - Turn On BitLockerب
                                                                              BitLocker Drive Encryption ه- ج
                                                                                           - current Settingsد
                                               -20برای حذف دائم فایلها در ویندوز کدام یک از گزینه صحیح می باشد؟
                                                                                                   الفDelete -
                                                                                            - Shift + Delete\sim- Shift + Delete+ ALT<sub>\zeta</sub>
                                                                                                    دShift ++-
 -21در کدام یک از کنترل دسترسی برچسب امنیتی استفاده نمی شود بلکه برای هر شی یک لیست کنترل دسترسی ) Access
                                                                                 List Control )، تعریف می گردد؟
                                                 الف -کنترل دسترسی اختیاریDAC-Control Access Discretionary
```

```
ب -کنترل دسترسی مبتنی بر نقش ( Role Based Access Control-RBAC )
                                             ج -کنترل دسترسی اجباری ( Mandatory Access Control-MAC)
                                     د -کنترل دسترسی مبتنی بر قوانین ( Rule Based Access Control-RBAC)
    -22برای محدود کردن بازی های کامپیوتری جهت کاربر مجازی در Control Parental کدام گزینه صحیح می باشد؟
                                                                                             الفGames -
                                                                                           بAccounts -
                                                                                     - current Settings
                                                                                          - Time Limitsد
                       -23برای محدود کردن زمان کاربر مجازی در Control Parental کدام گزینه صحیح می باشد؟
                                                                                          الفAccounts -
                                                                                    - current Settingsب
                                                                                         - Time Limits\tau- Windows Live Family Safetyد
                                            -24به برنامه ها و دستورالعملهای داخل حافظه کامپیوتر چه می گوییم؟
                                                                                            الفSystem -
                                                                                                  بBit -
                                                                                            - software -
                                                                                           دHardware -
           ۲۵-دستور .......................... حق دسترسی ها بستگی به عملیاتی دارد که کاربران در سازمان می توانند انجام دهند.
                                            الف -کنترل دسترسی اختیاریDiscretionary Access Control-DAC
                                     ب -کنترل دسترسی مبتنی بر نقش ( Role Based Access Control-RBAC)
                                             ج -کنترل دسترسی اجباری ( Mandatory Access Control-MAC )
                                     د -کنترل دسترسی مبتنی بر قوانین ( Rule Based Access Control-RBAC)
-26جهت مسدود کردن سایتهای مشخصی و ارایه گزارشها و فیلتر و فعالیتها در Control Parental کدام گزینه صحیح می 
                                                                                                   باشد؟
                                                                                          الفAccounts -
                                                                        ب -نصب نرم افزار Settings current
                                                                                         - Time Limits<sub>\tau</sub>
                                                            د -نصب نرم افزار Safety Family Live Windows
                   -27کدام یک از موارد زیر وضعیت فعال یا غیر فعال بودن اکانت مهمان در ویندوز را نمایش می دهد؟
                                                                                          الفAccounts -
                                                                                               بGuest -
                                                                                     - current Settings
                                                                                           دDocument -
                                      -28کدام دستور جهت ایجادیک Backup Image در ویندوزصحیح می باشد؟
                                                                    - Create/ System Image Backupالف
```
- System and Securityب - Change schedule<sub>z</sub> - Save settings and run backupد -29برای بازگردانی فایلهای پشتیبان کدام یک از ابزارهای زیر صحیح می باشد؟ - System Image Recoveryالف - Create/ System Image Backupب - System and Security $\tau$ - Change scheduleد -30تفاوت Backup Image و Backupچیست؟ الفBackup - فقط از درایو c فایل پشتیبان می سازد در صورتی Image عکس فوری از تمام درایوها می گیرد سیستم می باشد. بBackup - یعنی اینکه از تک به تک فایلها و فولدرها یک نسخه کپی گرفته و در جای دیگه ای از هاردتون ذخیره بشه اما Image عکس فوری مثل گرفتن ایمیج از هارد سیستم می باشد. جBackup - و Image هیچ تفاوتی با هم ندارند . دBackup - برای برگرداندن کلیه دادههای پنهان شده بکار می رود ولی Image یک ایمیج داده ها می گیرد. ۳۱-برای ایجاد یک فایل پشتیبان از پوشه گالری کدام یک از <mark>موارد زیر ص</mark>حیح می <mark>باشد؟</mark> - System Image Recoveryالف - Backup and restoreب - Create/ System Image Backup - Change scheduleد -32دستور روبه رو recommended (choose Windows Let )در مرحله پشتیبان گیری به چه منظور بکار می رود؟ الف -با انتخاب این گزینه به ویندوز اجازه میدهیم تا خودش نوع پشتیبانگیری را مشخص کند در این حالت فایلهای موجود در Libraryها ، فایلهای موجود در دسکتاپ و پوشههای پیشفرض ویندوز ذخیره میشود ب -برای ایجاد فایل پشتیبان از کل شبکه که معموال سیستم عامل بکار می رود. ج -با انتخاب این گزینه نیز میتوانید تعیین کنید از چه مواردی پشتیبان تهیه شود. د -برای ایجاد فایل پشتیبان از تک تک اطالعات در ویندوز را بکار می رود -33برای ذخیره فایل image خود بر روی هارد دیسک کدام یک از ابزارهای زیر صحیح می باشد؟ - On a hard diskالف - on one or more DVDsب - DVD RW $\tau$ - Change scheduleد -34برای ذخیره فایل image خود در شبکه کدام یک از ابزارهای زیر صحیح می باشد؟ - on one or more DVDsالف - DVD RWب - On a network location $\approx$ - On a hard diskد -35کدام یک از دستورات زیر جزء راههای پیشگیری جاسوس افزار در کامپیتور نمی باشد؟

الف -هدایت ناخواسته کاربران به وب سایت هائی که هرگز نام آنان در مرورگر تایپ نشده است . ب -تغییر موتور جستجوی مرتبط با مرورگر پس از کلیک بر روی دکمه Search همراه مرورگر ج -کاهش ملموس سرعت کامپیوتر در زمان فعال نمودن برنامه ها و یا انجام عملیاتی خاص دSCAN - شدن مداوم بسته های اطالعاتی -36نرم افزارهای جاسوسی .............. . الف -هر نوع فناوری یا برنامه روی کامپیوتر شماست که اطالعات را بهطور پنهانی جمعآوری میکند. ب -هدایت ناخواسته کاربران به وب سایت هائی که هرگز نام آنان در مرورگر تایپ نشده است . ج -تغییر موتور جستجوی مرتبط با مرورگر پس از کلیک بر روی دکمه Search همراه مرورگر د -برنامه هایی هستند که مشابه ویروس های بیولوژیک گسترش یافته و پس از وارد شدن به کامپیوتر اقدامات غیرمنتظره ای را انجام می دهند. -37برای شناسایی نرم افزارهای مشکوک در کامپیوتر کدام یک از موارد زیر صحیح می باشد؟ - File infecting virusesالف - Allow a program of feature through Windows Firewallب - Polymorphic $\tau$ د -با تغییر دادن مسیر ذخیره سازی نرم افزار -38کدام یک از موارد زیر در تعریف ویروس کامپیوتری صحیح می باشد؟ الف -برنامه هایی هستند که مشابه ویروس های بیولوژیک گسترش یافته و پس از وارد شدن به کامپیوتر اقدامات غیرمنتظره ای را انجام می دهند ب -فایل های اجرایی فایل های با پسوند .exe و .comرا آلوده نموده و همزمان با اجرای این برنامه ها خود را در حافظه دستگاه بار نموده و شروع به گسترش خود و آلوده کردن سایر فایل های اجرایی سیستم می نمایند. ج -هر فایل آلوده به شکلی ظاهر می شوند. با توجه به اینکه از الگوریتم های کدگذاری استفاده کرده و ردپای خود را پاک می کنند، آشکارسازی و تشخیص این گونه ویروس ها دشوار است. د -به برنامههایی گفته میشود که توانایی آسیب رساندن به یک سیستم کامپیوتری یا شبکهای از کامپیوترها را دارند ٣٩-.........................زم افزاری است که اقدام به جمع آوری اطلاعات شخصی <mark>بدون آگاهی و یا اجازه کاربران</mark> دررایانه می نماید. الفPolymorphic - بSpyware - - feature through $\tau$ - Allow a programد -40اگر مهاجمی قصد دست یابی به سیستمهای ایزوله را داشته باشد کدام یک از موارد زیر صحیح می باشد؟ الف -نفوذ به سیستمی در داخل شبکه ایزوله ب -ارسال فرمان به سیستم نفوذ شده ج -استخراج اطالعات از سیستم تهدید شده د -مهاجم به هیچ عنوان در شبکه های ایزوله امکان ورود به سیستم را ندارد و تالش در راهکاری جهت ورود به سیستم ایزوله را ادامه می دهد. -41کدام یک از دستورات زیر جهت مسدود سازی جاسوس افزارها و ایزوله کردن در کامپیوتر بکار می رود؟ - Unicast Reverse Path Forwardingالف

- Windows Firewallب - Windows Update<sub> $\tau$ </sub> - System and Securityد -42جهت به روز رسانی ویندوز و برگرداندن مطالب به روزرسانی شده کدام دستور صحیح می باشد؟ - Windows Defenderالف - Windows updateب - Firewall Windows - Windows Updateد -43کدام یک از دستورات زیر جز ویژگیهای نرم افزار Informer Software نمی باشد؟ الف -اطالع رسانی به کاربر در مورد انتشار نسخه جدید نرم افزارهای نصب شده در سیستم ب -اطلاع از آپدیت درایور ها<mark>ی سخت افزاری سیستم</mark> ج -عدم نمایش ورژن نرم افزار نصب شده در سیستم شما و ورژن جدید منتشر شده . د -مستقر در حافظه ویندوز و اطالع رسانی سریع در مورد ارائه نسخه های جدید -44کدام یک از دستورات زیر جهت پشتیبان گیری ، بازگردانی و آپدیت درایوها بکار می رود؟ - Hardwar Informerالف - Windows Updateب - Auslogics Driver Updaterج - Software Informerد -45کدام یک از دستورات زیر از روشهای تامین امنیت کامپیوتر در اینترنت نمی باشد؟ الف -می بایست کل درایوها را به صورت سریع فرمت نمائید. ب -یک فلش مموری چندین گیگابایتی به کامپیوتر خود وصل نموده و من بعد هرگونه فایلی که از اینترنت دانلود مینمایید در آن ذخیره نمایید. ج -نباید هیچ گونه فایلی را که مایل نیستید دیگران آنرا از کامپیوترتان سرقت کنند در کامپیوترتان نگهداری کنید د -بطور کلی یک دستگاه کامپیوتر را مختص ورود به اینترنت نمایید و یک دستگاه دیگر مخصوص کارهای معمولی روزانه . -46کدام یک از دستورات زیر از مرسوم ترین روش های امنیتی نمی باشند؟ الف -استفاده از ویروسکش مناسب ب -استفاده از فایروال با تنظیم صحیح ج -نصب سیستمهای نمایشگر نظیر IDS د -نصب انتی ویروس قوی -47به صورت پیش فرض ..............در سیستم عامل های ویندوز وجود دارد. الف -یک الگ ب -سه الگ ج -چهار الگ د -دو الگ -48الگ سیستم )Log System)در سیستم عامل ویندوز .............. . الف -شامل اطالعات مربوط به عملیات و سالمت سیستم است؛ مانند روشن و خاموش شدن سیستم، خطای مربوط به سخت

```
افزارها، استارت و استاپ شدن سرویس ها و مواردی از این قبیل.
 ب - دارای اطالعات مهمی در خصوص اتفاقاتی است که از نظر امنیتی حائزاهمیت می باشند، مانند تغییر تنظیمات پالیسی های 
                             سیستم، تالش های موفق و ناموفق ورود به سیستم، تغییر فایل های حساس و سایر موارد مشابه.
ج -شامل اطالعات مهمی در مورد نحوه عملکرد برنامه های کاربردی می باشد. برنامه های کاربردی خطا های خود را در این الگ 
                                                                                                      ثبت می کنند.
                        د -حاوی اطالعات بسیار حساس و حیاتی از همه رویداد های مربوط به برنامه های کاربردی می باشند
                                                                                                IP…………… -199الف -در واقع شماره ورودی می باشند در شبکه مورد استفاده قرارمی گیرند.
                                                                           ب -شماره ای است جهت تشخیص پورت ها
ج -شماره ایست که به هر کامپیوتر متصل به اینترنت داده می شود تا بتوان به کمک آن شماره به آن کامپیوترها دسترسی داشت
                                                                    د -درگاهی است جهت اطالع رسانی ورودی داده ها
                                     -50شماره پورت مربوط به Email برای ارسال کدام یک از موارد زیر صحیح می باشد؟
                                                                                                     الف -پورت 35
                                                                                                     ب -پورت 365
                                                                                                      ج -پورت ۲۵
                                                                                                     د -پورت 5896
                                                                ۵۱–پورتهای فعال توسط ..................<mark>.....مدیریت می شوند.</mark>
                                                                                             الف -یک نرم افزار خاص
                                                                                                ب -یک مودم خا<mark>ص</mark>
                                                                                                ج -یک شبکه خاص
                                                                                                د -یک سیستم خا<mark>ص</mark>
                             -52کدام یک از موراد زیر برای توقف یا block بسته های اطالعاتی پورت در شبکه بکار می رود؟
                                                                                               - Ethernet Port
                                                                                           ب -دیواره آتش)Firewall)
                                                                                            - Express Card Slot<sub>\tau</sub>
                                                                                                  - FireWire Portد
                              -53برای غیر فعال سازی پورت به منظور عدم سرقت داده ها کدام دستور زیر صحیح می باشد؟
                                                                                           - Express Card Slotالف
                                                                                                 - FireWire Portب
                                                                                                 - Ethernet Portج
                                                                                            د -دیواره آتش)Firewall)
                                                    -54برای بازکردن پورت خاص روی .................در Firewallبکار می رود.
                                                                                                    الف -پورت USB
                                                                                              - outbound rulesب
                                                                                            - Express Card Slotج
                                                                                                 - inbound rulesد
```
-55گزینه connection the blockدر تنظیمات فایروال بر روی پورت ها به چه منظور بکار می رود؟ الف -برای بازکردن پورت ها ب -برای بستن پورت ها ج -برای توقف ورود و خروج بسته های اطالعاتی پورت د -برای محافظت از داده ها

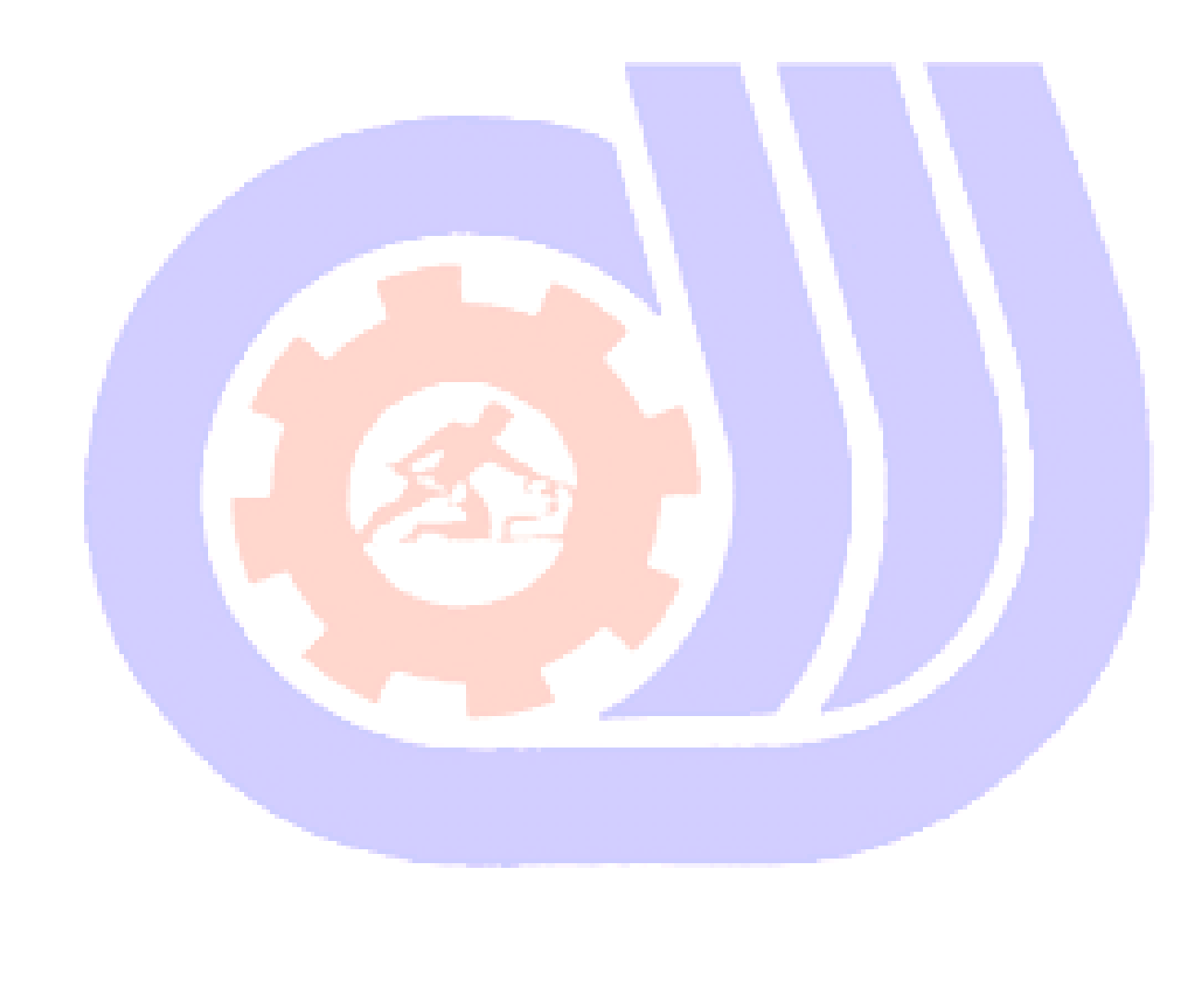